# Cheatography

# python vs r 1 Cheat Sheet by Niki [\(worlddoit\)](http://www.cheatography.com/worlddoit/) via [cheatography.com/170195/cs/35896/](http://www.cheatography.com/worlddoit/cheat-sheets/python-vs-r-1)

## Intro

R statistical analysis, statistical support Python general data science. R > functional, Python > object-oriented.  $\frac{1}{2}$  R > data analysis functionality built-in, Python relies on packages. *I* Python > non-statistical tasks.  $\frac{1}{2}$  Both can handle huge size of database.  $\frac{1}{2}$  Python is faster, better for deep learning.  $\frac{1}{2}$  R is better for data visualization.

Resources:

[main,](https://www.dataquest.io/blog/python-vs-r/) [definition,](https://www.guru99.com/r-vs-python.html#:~:text=their%20respective%20catalog.-,R%20is%20mainly%20used%20for%20statistical%20analysis%20while%20Python%20provides,of%20course%252C%20the%20ideal%20solution.) [comparison](https://www.educba.com/r-vs-python/)

#### (\*Additional)

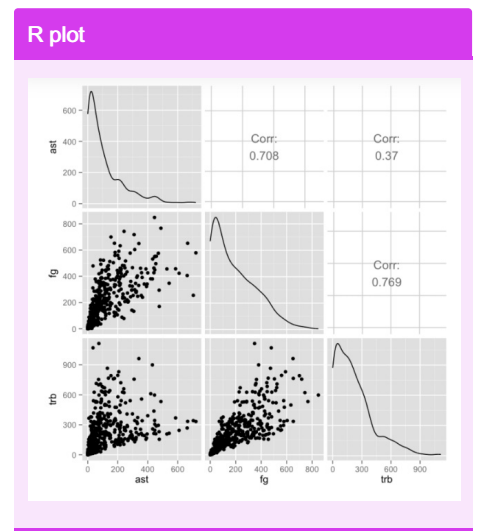

(\*Additional)

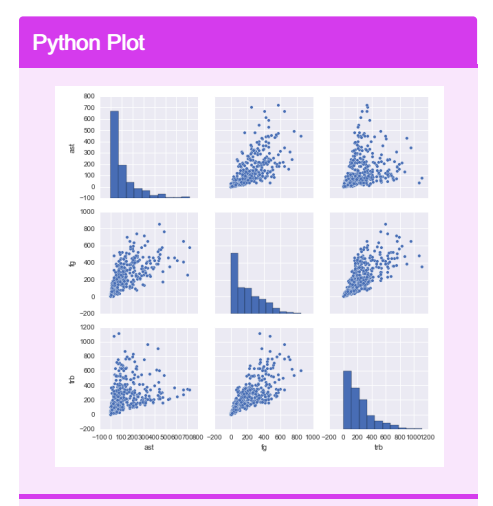

(\*Additional)

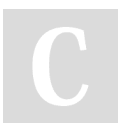

By Niki (worlddoit) [cheatography.com/worlddoit/](http://www.cheatography.com/worlddoit/)

## R

**Importing a CSV, Data Look** library(readr) nba <- read\_csv("nba\_2013.csv") dim(nba) head(nba, 1) **Averages for Each Statistic** library(purrr) library(dplyr) nba %>% select if(is.numeric) %>% map\_dbl(mean, na.rm = TRUE) **Scatte rplots (see below results)** library(GGally) nba %>% select(ast, fg, trb) %>% gpairs() **Data into Training and Testing Sets** trainRowCount <- floor(0.8 \* nrow(nba)) set.seed(1) trainIndex < sample(1:nrow(nba), +trainRowCount) train <- nba[trainIndex,] test <- nba[-trainIndex,] **Univariate Linear Regression** fit  $\leftarrow$  lm(ast  $\sim$  fg, data=train) predictions <- predict(fit, test) **Summary Statistics** summary(fit) **Web Scrapping** library(RCurl) url <- "http" data <- readLines(url)

(\*Additional)

## Python

**Importing a CSV, Data Look** import pandas nba = pandas.read\_csv ("nba\_2013.csv") nba.shape nba.head(1) **Averages for Each Statistic** nba.mean() **Scatte rplots (see below results)** import seaborn as sns span class="token keyword" import matplotlib.pyplot as plt sns.pairplot(nba[["ast", "fg", "trb"]]) plt.show() **Data into Traini ng/ Testing Set**  $train = nba.sample(frac=0.8,$ random\_state=1) test = nba.loc[~nba.index.isin (train.index)] **Univariate Linear Regression** fit  $\leq$  1m (ast  $\sim$  fg, data=train) predictions <- predict(fit, test) **Summary Statistics** import statsmodels.formula.api as sm  $model = sm.ols (formula='ast ~$ fga' ,data=train)  $fitted = model.fit()$ fitted.summary() **Web Scrapping** import requests url = "http" data = requests.get(url).content (\*Additonal)

Not published yet. Last updated 6th December, 2022. Page 1 of 1.

Sponsored by CrosswordCheats.com Learn to solve cryptic crosswords! <http://crosswordcheats.com>